## Administrators

This section has been divided into two categories:

- Login
- Settings

## Overview

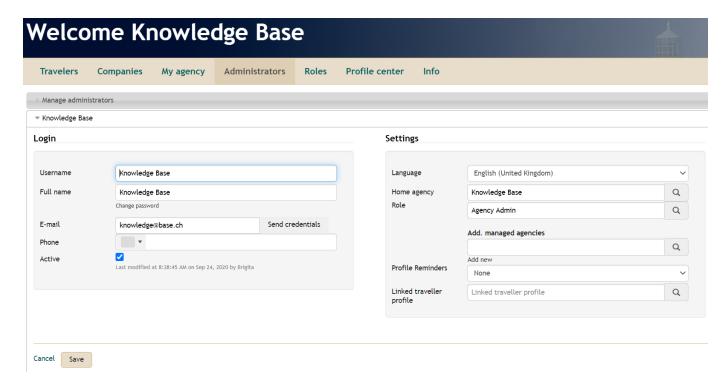